# **HAFENFÜHRER WIEN**

## Auf den ersten Blick

Sisi und Schönberg, Kaiserschmarrn und Fusionküche, Heurige und Hip-Hop - wer Wien besucht, unternimmt zwei Zeitreisen. Die eine führt in die glanzvolle Vergangenheit einer altehrwürdigen Habsburgerstadt, deren imperiale Pracht entlang der Ringstraße, in Schloss Schönbrunn und rund um den Stephansdom garantiert jeden betört. Die andere katapultiert Sie in eine multikulturelle Weltstadt von heute, mitten ins Herz des erweiterten Mitteleuropas. In dieser Melange aus Walzerseligkeit und Zukunftsglaube, aus barockem und postmodernem Lebensgefühl können Sie sich zugleich angeregt und entspannt fühlen.

## Historischer Rückblick

Bereits zur Römerzeit lag auf der Gemarkung des heutigen Wiens ein wichtiges Heerlager, Vindobona, das den Donaulimes, die Reichsgrenze zu Germanien, sichern half. Im Hochmittelalter hatten die Babenberger hier gut ein Jahrhundert lang ihre Residenz. Während der folgenden fast 650 Jahre herrschten die Habsburger von Wien aus über ihr riesiges Reich. Zweimal, 1529 und 1683, bestürmten die Türken die Stadt, beide Male vergeblich. Im Gegenzug stieg Österreich zur Großmacht auf. Wien, das östliche Bollwerk der Christenheit, dessen Vorstädte und Vororte speziell unter der zweiten Belagerung arg gelitten hatten, wurde unter Kaiser Leopold I, und Karl VI, wieder auf- und ausgebaut zu einer glanzvollen Barockmetropole mit prächtigen Kirchen, Palästen und Regierungsgebäuden. Von seinem Korsett aus Bastionen und Befestigungswällen befreite es 1857 Kaiser Franz Joseph I. Er ließ auf dem frei gewordenen Areal den Prachtboulevard der Ringstraße anlegen. Bereits im Laufe des 19. Jh.s hatten sich in der Donaumetropole die Kulturen Zentral- und Osteuropas vermengt. Das Ergebnis war jene dichte, schöpferische Atmosphäre, die als "Wiener Fin de Siècle" in die Geistesgeschichte einging. Damals waren die großen Kaffeehäuser Kristallisationspunkte der europäischen Intelligenz. Einen Rest jener inspirierenden Atmosphäre kann man im Griensteidl, im Bräunerhof, im Central und anderen Orten der Wiener Kaffeehaustradition auch heute noch nachempfinden.

## Sehenswürdigkeiten

#### 1 ALBERTINA

Seit dem Ausbau zählt die Albertina zu den Publikumsmagneten unter den Museen. Die auf Herzog Albert von Sachsen-Teschen zurückgehende Sammlung umfasst ca. 50.000 Zeichnungen und 1 Mio. Druckgrafiken von der Spätgotik bis zur Gegenwart. Dürers "Betende Hände" und der "Hase" gehören zur Sammlung, werden aber nicht ständig gezeigt. Tgl. 10-18, Mi bis 21 Uhr, Albertinaplatz 3, www.albertina.at

#### 2 REIVEDERE

Im Oberen Belvedere, wo einst Prinz Eugen, der Befreier Wiens von den Türken, wohnte, hängen neben der umfassenden Gustav-Klimt-Sammlung österreichische Meisterwerke des 19./20. Jh.s von Waldmüller, Schwind, Schiele, Kokoschka u. a. Im Prunkstall ist mittelalterliche Kunst ausgestellt und im Unteren Belvedere sind die Wohn- und Prunkräume

des Prinzen Eugen zu sehen. Oberes Belvedere: tal. 10-18 Uhr. Prinz-Eugen-Str. 27, Unteres Belvedere: tgl. 10-18, Mi bis 21 Uhr, Rennweg 6, www.belvedere.at

#### **3** HOFBURG

Kein anderes Gebäude versinnbildlicht die Machtfülle der Habsburger deutlicher als die Wiener Hofburg. Beliebt bei den Besuchern sind insbesondere die originalgetreu ausgestatteten Kaiserappartements, das Sisi Museum und die Silberkammer mit ihrer umfangreichen Sammlung kaiserlicher Gebrauchsgegenstände. Die Hofburg beherbergt auch die Nationalbibliothek, die Hofreitschule und die Hofkapelle, in der die Wiener Sängerknaben sonntags während des Hochamts auftreten. 9-18 Uhr, im Winter bis 17.30 Uhr, Michaelerkuppel, www.hofburg-wien.at

#### 4 KUNSTHAUS

"Alles Hundertwasser" heißt das Motto des "Mehrzweckhauses", in dem die weltweit einzige Dauerausstellung des Phantastischen Realisten Friedensreich Hundertwasser untergebracht ist. Tgl. 10-19 Uhr. Untere Weißgerberstr. 13, www.kunsthauswien.com

#### **5** KUNSTHISTORISCHES MUSEUM

In dem 1891 eröffneten Bau von Gottfried Semper sind neben der berühmten Gemäldegalerie auch die Antiken- und die Ägyptisch-Orientalische Sammlung untergebracht. Di-So 10-18. Do bis 21 Uhr. im Juni und August auch Mo geöffnet, Maria-Theresien-Platz, www.khm.at

#### 6 MUSEUMSOUARTIER

Der kurz MQ genannte Museumskomplex zählt zu den zehn größten Kulturarealen weltweit. Zahlreiche autonome Kulturinitiativen sind hier untergebracht, stehen jedoch im Schatten der beiden Museen von Weltbedeutung: Das Museum Leopold (Mi-Mo 10-18, Do bis 22 Uhr) zeigt u. a. die größte Egon-Schiele-Sammlung der Welt und Spitzenwerke von Gustav Klimt. Im mumok (tgl. 10-18, Do bis 21 Uhr) werden in wechselnden Sonderschauen Teile der Sammlung internationaler Kunst des 20. Jh.s ausgestellt. Die Cafés und Sofas im Innenhof des Museums haben Kultstatus. Museumsplatz 1, www.mqw.at

#### 7 SCHLOSS SCHÖNBRUNN

Das lang gestreckte sonnengelbe Barockschloss zählt zu den schönsten Europas. In der kaiserlichen Sommerresidenz sind prunkvolle 40 von 1.441 Räumen zu besichtigen. Weitere Attraktionen sind der barocke Garten mit der Gloriette als Aussichtspunkt, das Palmenhaus und der älteste Zoo der Welt. Schloss tgl. April-Juni 8.30-16.30, Sept./Okt. bis 17, Juli/Aug. bis 18 Uhr, Tiergarten tgl. ab 9, im Winter bis 16.30, im Sommer bis 18.30 Uhr, Schönbrunner Schloßstraße, www.schoenbrunn.at

#### **8** STEPHANSDOM

Mit dem Bau der zweiten romanischen Kirche zu Beginn des 13. Jh.s erhielt der später gotisierte Stephansdom seine heutige Grundform. Der 1433 vollendete Südturm ist mit 136,70 m Österreichs höchster Kirchturm. Ein Lift führt zur Aussichtsplattform mit großartiger Sicht über die Stadt. Mo-Sa 6-22 Uhr, So 7-22 Uhr, Stephansplatz, www.stephanskirche.at

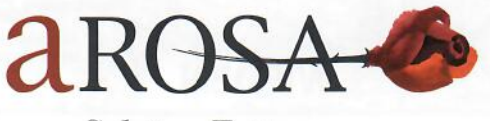

Schöne Zeit

## Mit Kindern unterwegs

#### 9 HAUS DES MEERES

In einem ehemaligen Flakturm ist das Haus des Meeres untergebracht. 10.000 Tiere sind zu bestaunen: Haie, Seeschildkröten und Piranhas. Krokodile, Echsen und Schlangen sowie, als Highlights, frei fliegende Vögel und frei laufende Affen im Tropenhaus. Tgl. 9-18, Do bis 21 Uhr, Fritz-Grünbaum-Platz 1, www.haus-des-meeres.at

#### 10 PRATER

Gigantischer Vergnügungspark mit dem berühmten Riesenrad (61 m Durchmesser), hypermodernen Hochschaubahnen und Flugsimulatoren. Rundherum großes Naherholungsgebiet der Wiener. Sommersaison 9-23.45 Uhr, Winter: 10-19.45 Uhr, www.prater.at

### 11 ZOOM KINDERMUSEUM

Das Museumsquartier wartet nicht nur mit fabelhaften Museen für Erwachsene, sondern auch mit einem für die Junioren auf. Das ZOOM Kindermuseum bietet ganziährig ein reichhaltiges Ausstellungs- und Workshopprogramm. Mo-Do 8.30-17, Fr-So und Ferien 10-17.30 Uhr. Museumsplatz 1, www.kindermuseum.at

## Allgemeine Informationen

#### **WIEN TOURISMUS**

Albertinaplatz/Maysedergasse (hinter der Staatsoper), 1030 Wien, Tel. +43 (0)1/245 55, www.wien.info

Gern können Sie sich an der Rezeption zu den attraktiven A-ROSA Ausflugsmöglichkeiten und Stadtführungen beraten lassen.

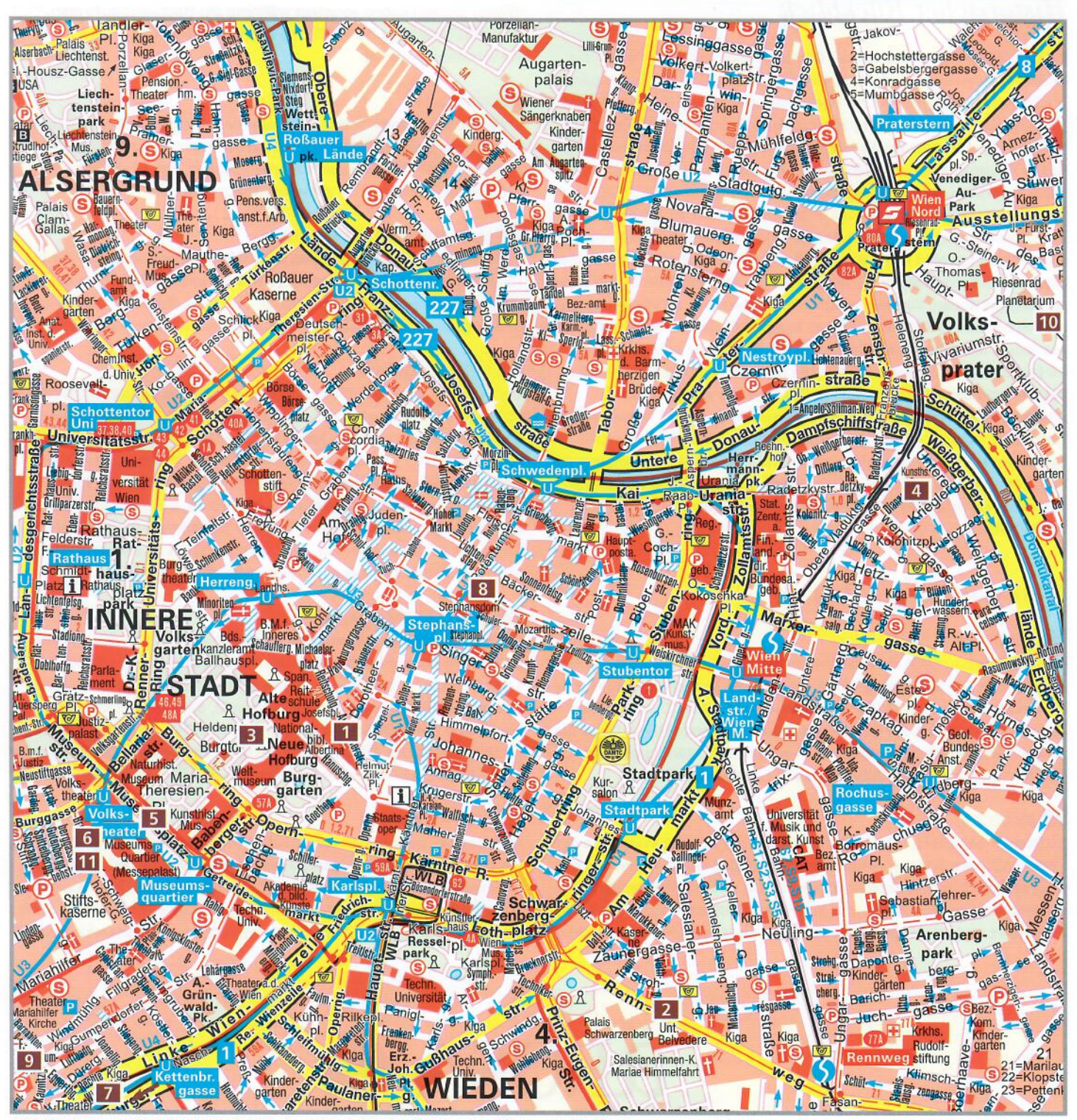

© 2015 MAIRDUMONT, MAIRDUMONT BUSINESS SOLUTIONS, Marco-Polo-Straße 1, 73760 Ostfildern, Tel. 0711/4502-156, Fax -351, Mail: b2b@mairdumont.com, www.mairdumont.com<br>Kartografie: © Falk Verlag, D-73751 Ostfildern